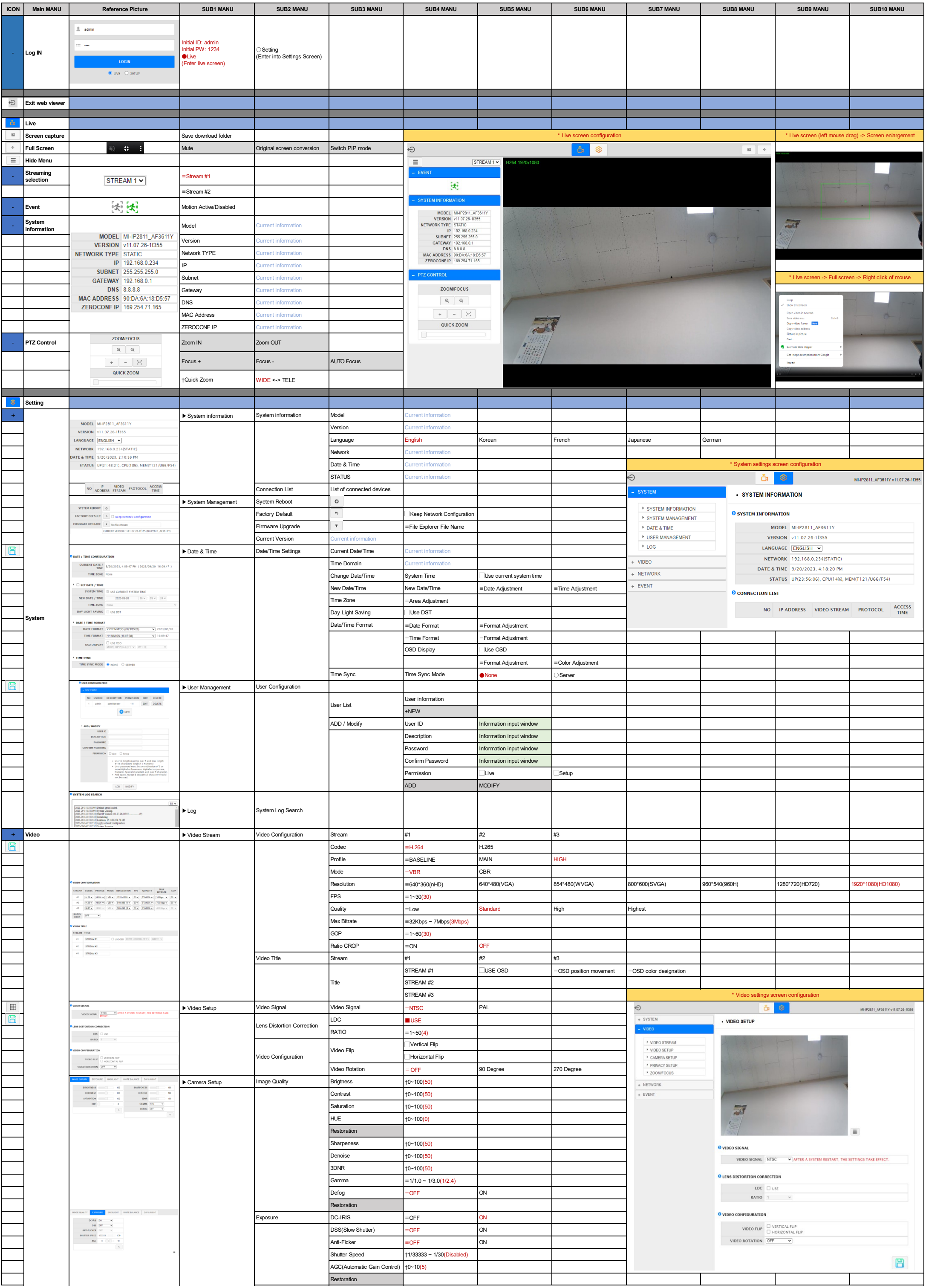

## User installation manual

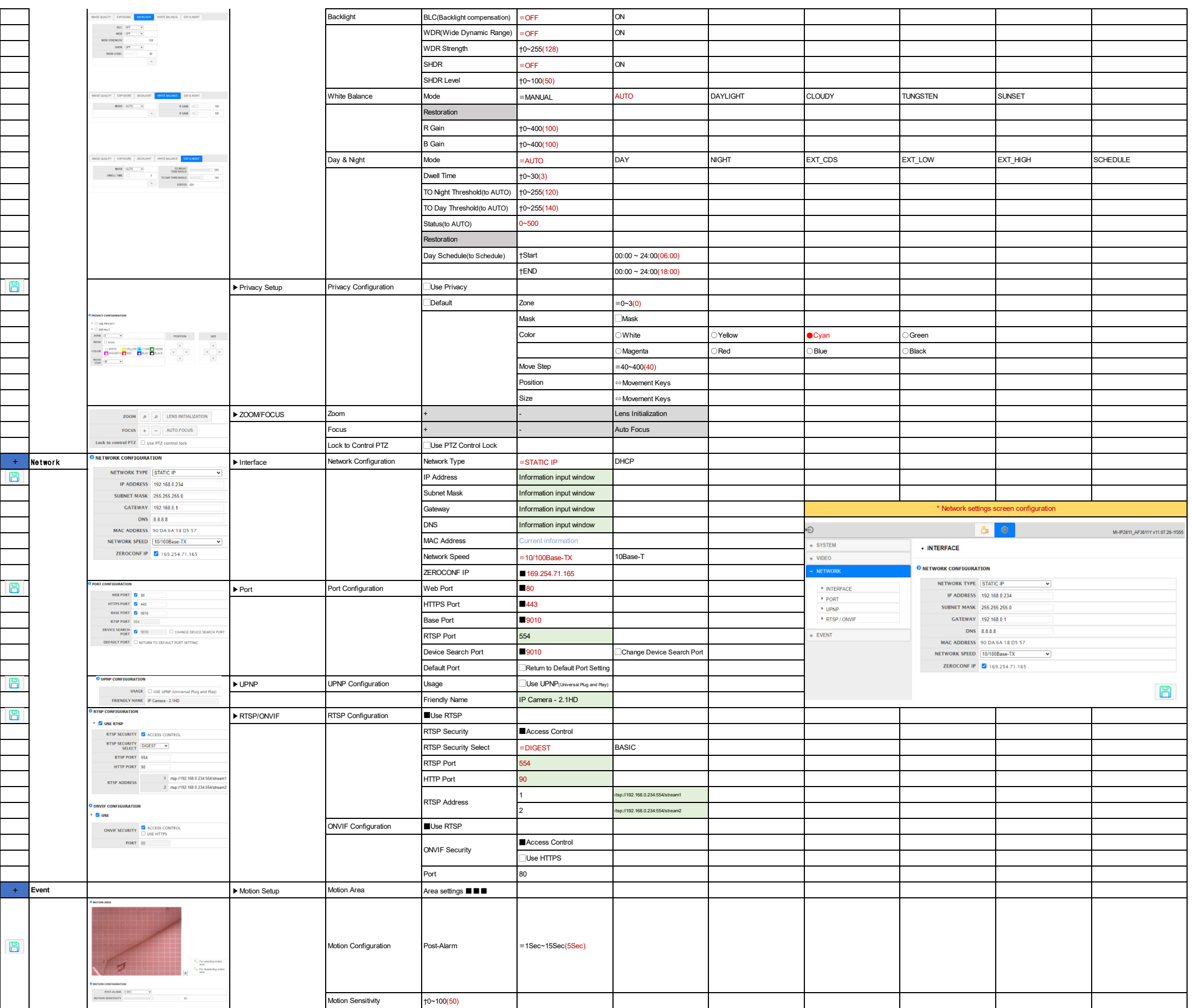